## HTML. CSS. Виды вёрстки

Основы HTML и CSS. Табличная и блочная вёрстка. Фиксированная и резиновая вёрстка. Адаптивный дизайн

#### Разметка

- Логическая указывает на место и функцию элементов в логической структуре документа
- Визуальная (физическая) указывает как именно (в каком виде) представить элемент пользователю

#### **HTML**

- **• Hypertext Markup Language** или язык гипертекстовой разметки
- Предназначен для описания структуры и форматирования документов
- Создатель Тим Бернерс-Ли (86-91гг.)
- **• Основная функция**: описание логической структуры страницы

#### HTML

- Описание структуры и форматирование элементов документа осуществляется с помощью дескрипторов – **тегов**
- **• Тег** это символьное или текстовое выражение, предписывающее предпринять какое-либо определённое действие непосредственно по *разметке* и *форматированию* экранного представления *веб-страницы*.

#### **Обычный текст <i>***курсив***</i> обычный текст**

## HTML. Атрибуты тега

**<table width="100px" border="1">**

**… </table>**

#### **Практически все теги обладают атрибутами. Изменение значения этих атрибутов, позволяет использовать дополнительные возможности в форматировании документа**

### HTML. Строчные элементы

- Располагаются и являются частью одной строки. Строка не переносится без необходимости
- Нельзя задавать ширину и высоту, поскольку они определяются содержимым строчного элемента
- Внутрь строчного элемента можно вкладывать другие строчные элементы, но не блочные
- Предназначены для оформления документа на уровне отдельных фраз текста

### HTML. Строчные элементы

- <span></span> выделяет фрагмент текста
- <strong></strong>, <b></b> жирный ширифт\*
- <em></em>, <i></i> курсив
- $\langle a \rangle \langle a \rangle$  ссылка
- $\langle \text{img} / \rangle$  изображение
- И т.д.

#### HTML. Блочные элементы

- Располагаются по вертикали друг за другом в новой строке
- По ширине занимают всю строку или доступное пространство
- Можно задать ширину и высоту
- Можно вкладывать другие блочные элементы
- Используются для выделения блоков текста (заголовок, абзац и т.д.) и для форматирования структуры документа

#### HTML. Блочные элементы

- <table></table> вывод таблицы
- <div></div> создание блока
- **заголовок**
- <p></p> абзац
- <ul></ul> маркированный список
- И т.д.

## Структура HTML-документа

- <!DOCTYPE HTML PUBLIC "-//W3C//DTD HTML 3.2 Final//EN"> - описывает версию документа
- <html> открывает документ
- <head></head> «заголовок»
- •<body></body> «тело»

</html> - закрывает документ

### <head></head> содержит

- Техническую информацию о документе (напр. Кодировку)
- Название документа (<title></title>)
- Стили или ссылку на стили
- Мета-теги (например, ключевые слова)
- Различные скрипты (javascript, счётчики посещаемости и т.д.)
- **• Основная функция** описание документа

### <body></body> содержит

- Разметку страницы
- Контент, содержание документа
- **• Основная функция** вывод информации на экран

### Версии HTML

- HTML 1.0 ~85-91
- HTML 2.0 22.09.1995
- HTML 3.2 14.01.1997
- HTML 4.0 18.12.1997
- HTML  $4.01 24.12.1999$
- **• HTML 5.0 28.10.2014**

#### World Wide Web Consortium

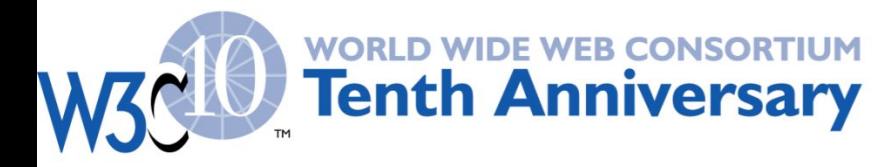

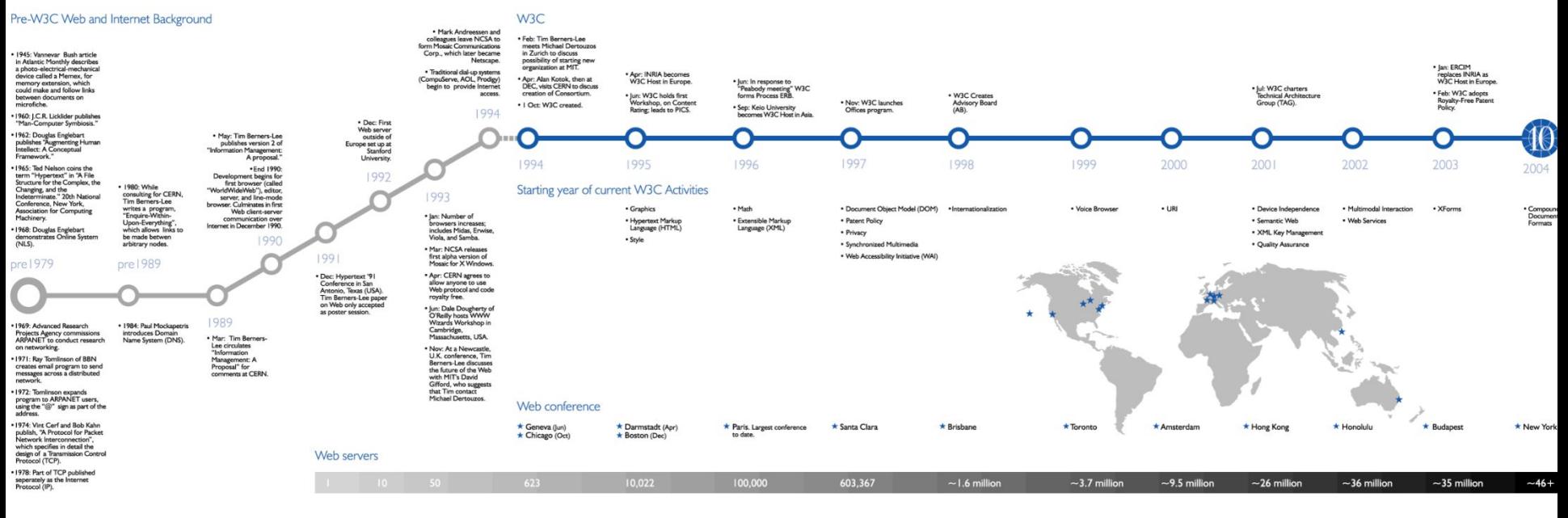

CSS

- **• Cascading Style Sheets** или каскадные таблицы стилей
- Язык описания внешнего вида документа
- **• Основная функция:** описание внешнего вида, визуального представления элементов страницы, т.е. физической разметки

Тем самым, с помощью CSS удалось разделить логическую и визуальную структуры документа

#### Версии CSS

- $CSS1 17.12.1996 -$  выравнивание, габариты, отступы, параметры шрифтов, цвета,
- CSS2 12.05.1998 блочная вёрстка, виды позиционирования, вид устройства, расширенные селекторы, динамическое содержимое и т.д.
- $CSS2.1 7.06.2011 B$  основном исправление ошибок
- **• CSS3 2011-2014 и сейчас дорабаотывается**

#### Синтаксис CSS

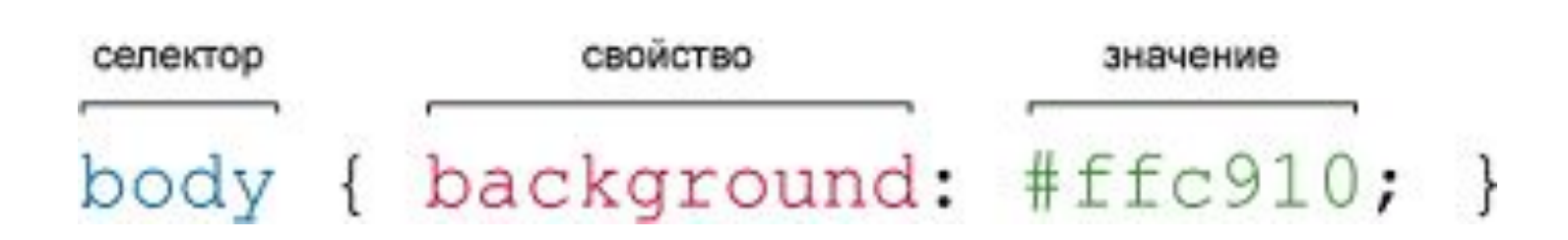

## Селекторы CSS

- Универсальный
- Селекторы тегов
- Селекторы атрибутов
- Классы
- Идентификаторы

\* {описание} тег {…}  $[$ атрибут тега]  $\{ \ldots \}$ .класс {…} #id {…}

- Псевдокласс
- Псевдоэлемент

селектор: псевдокласс {…} так же

## Селекторы CSS: селекторы тегов

В CSS:

наименование тега {свойство:значение;} В HTML:

<тег> содержимое </тег>

#### Селекторы CSS: классы

В CSS:

.название класса {свойство:значение;}

В HTML:

<тег class="название класса"> содержимое </тег> **Когда нужно определить стиль для индивидуального элемента веб-страницы или задать разные стили для одного тега**

#### **Когда нужно определить стиль для индивидуального элемента вебстраницы + для обращения скриптов к данному элементу**

В HTML: <тег id="идентификатор"> содержимое  $<$ Тег>

#идентификатор {свойство:значение;}

В CSS:

Селекторы CSS: идентификаторы

#### Селекторы CSS: псевдоклассы и псевдоэлементы

селектор:псевдокласс(элемент) {свойство: значение;}

**Псевдоклассы:** описание свойств элементов, которые могут меняться в зависимости от действий пользователя, а также описание свойств элементов в зависимости от положения в документе.

:first-child, :last-child, :hover, :focus, :link, :active, :visited, :lang

**Псевдоэлементы:** генерация содержимого, которого нет в исходном коде страницы, описание элементов, не определенных в древе документа.

:before, :after, :first-line, :first-letter

## Способы добавления стилей

• Внутренние (как атрибут тега)

<div style="font-size: 120%; font-family: monospace; color: #cd66cc"></div>

• Глобальные стили (в head документа)

<head>

<style>

селектор {свойство:значение;}

</style>

</head>

• Связанные стили (в отдельном файле)

<link rel="stylesheet" href="адрес файла стилей.css">

## Свойства CSS

- Позиционирование блоков: position; left, top, bottom, right; z-index и т.д.
- Размеры, поля, границы, отступы блочных (и некоторых строчных) элементов: height, width; margin; border; padding;
- Обтекание и обрезка контента: float; clear; overflow;

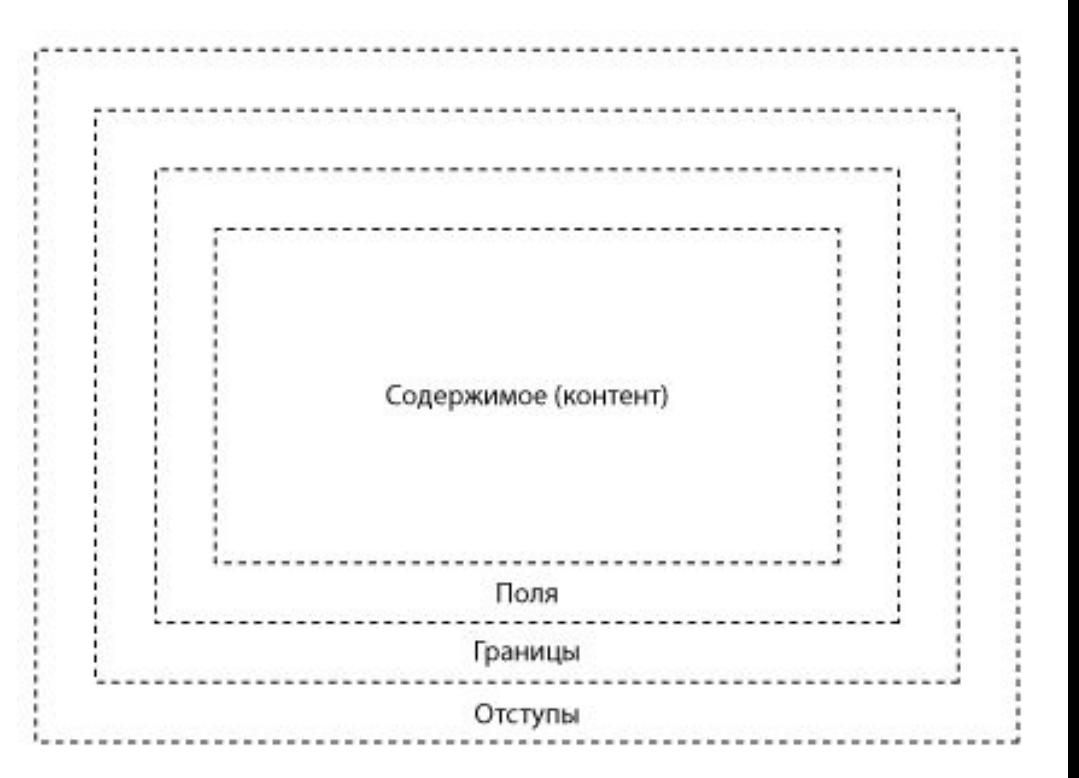

#### Свойства CSS

- Отображение в строке: display;
- Фоновое изображение и заливка фона: background, background-image;
- Настройки текста: font-family, font-size (и т. д.); color, text-decoration;

### Верстка

- Процесс формирования документа через набор кода или с помощью WYSIWYG-редакторов
- Верстка в веб обычно представляет собой реализацию разработанного дизайна в виде HTML/CSS кода
- Современная вёрстка должна отвечать стандартам HTML5 и CSS3

# Виды вёрстки: табличная вёрстка

- Таблица состоит из строк и столбцов, которые образуют ячейки
- При табличной вёрстке модульная сетка (разметка структуры) создается ячейками (строками и столбцами) таблицы
- Позиционирование элементов страницы осуществляется через помещение в ячейки

• В HTML вывод таблицы осуществляется с помощью тега **<table>**. Вложенный тег **<tr>** формирует строку таблицы. В неё вкладывается тег **<td>**, который формирует ячейку в данной строке, т.е. столбец.

```
<table>
 <tr>
  <td> Ячейка 1 </td>
 <td> Ячейка 2 </td>
 <td> Ячейка 3 </td>
\langletr>
 <tr>

 <td> Ячейка 5 </td>
 <td> Ячейка 6 </td>
\langletr>
</table>
```
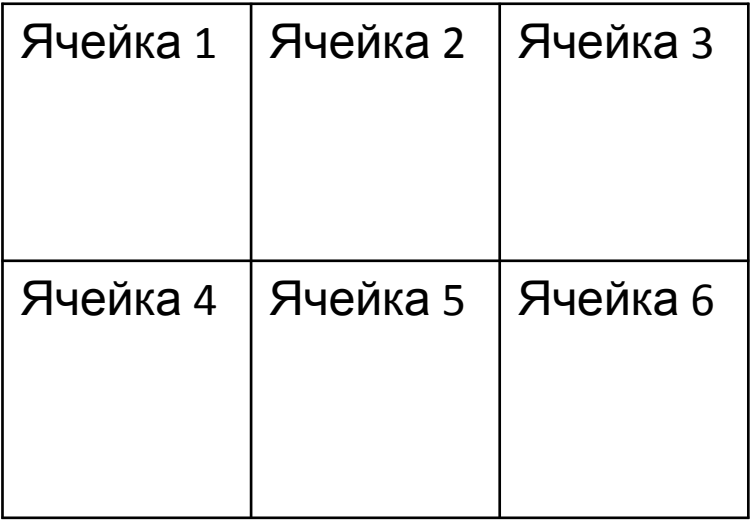

• Количество столбцов в каждой троке должно быть одинаковым (но можно объединять ячейки по вертикали и горизонтали с помощью атрибутов rowspan="число" и colspan="число" тега <td>

```
<table>
  <tr>
  <td rowspan="2"> Ячейка 1 и 4 </td>
  <td colspan="2"> Ячейка 2 и 3 </td>
 \langletr>
  <tr>
  <td> Ячейка 5 </td>
  <td> Ячейка 6 </td>
 \langletr>
</table>
```
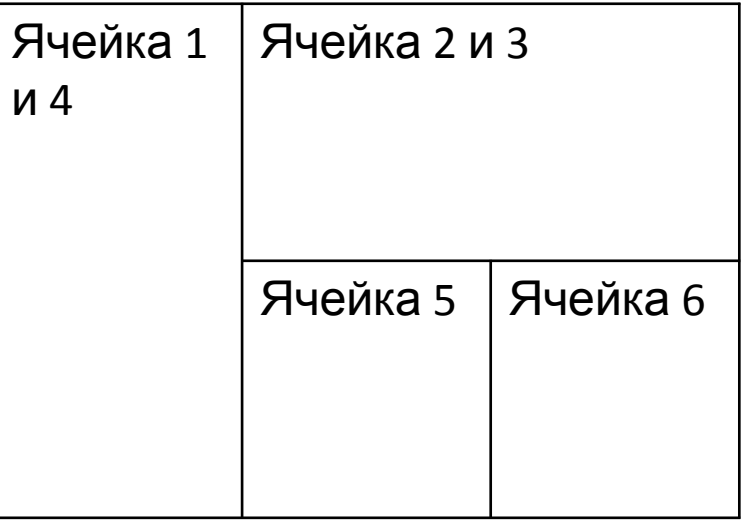

- В атрибутах ячейки (<td></td>) или соответствующем селекторе CSS можно указывать:
- Выравнивание содержимого по горизонтали (align="") и вертикали (valign="")
- Ширину (width="") и высоту (height="") ячейки. При этом, ячейки обладают одинаковой шириной по столбцу и одинаковой высотой по строке, т.е. **зависят друг от друга**

- В каждую ячейку можно вкладывать новую таблицу или любой другой блочный элемент
- Можно настраивать различные свойства ячеек (отступы, границы, поля) и вложенных элементов с помощью CSS

## Табличная вёрстка: плюсы и минусы

Преимущества:

- Простота по сравнению с блочной
- Кроссбраузерность

Недостатки:

- Громоздкий код
- Недостаточная гибкость

# Виды вёрстки: блочная вёрстка

- Разметка страницы осуществляется с помощью универсальных блочных элементов <div></div> (слоёв)
- При этом HTML-код содержит только теги разметки и логического форматирования, а всё визуальное оформление выносится в CSS
- Таблицы используются только для вывода табличных данных

### Блочная вёрстка

- <div> представляет собой прямоугольную область
- Блоку присваивается класс из таблицы CSS
- В CSS настраивается позиционирование блока, выравнивание относительно других элементов, строчность\блочность\*, поля, отступы, границы, фон, выравнивание и стили содержимого

## Блочная вёрстка

- Габариты каждого блока не зависят от габаритов любого другого
- Можно выводить блоки из потока документа с помощью позиционирования в CSS
- В <div> можно вкладывать любые строчные или блочные элементы в т.ч. другие <div>

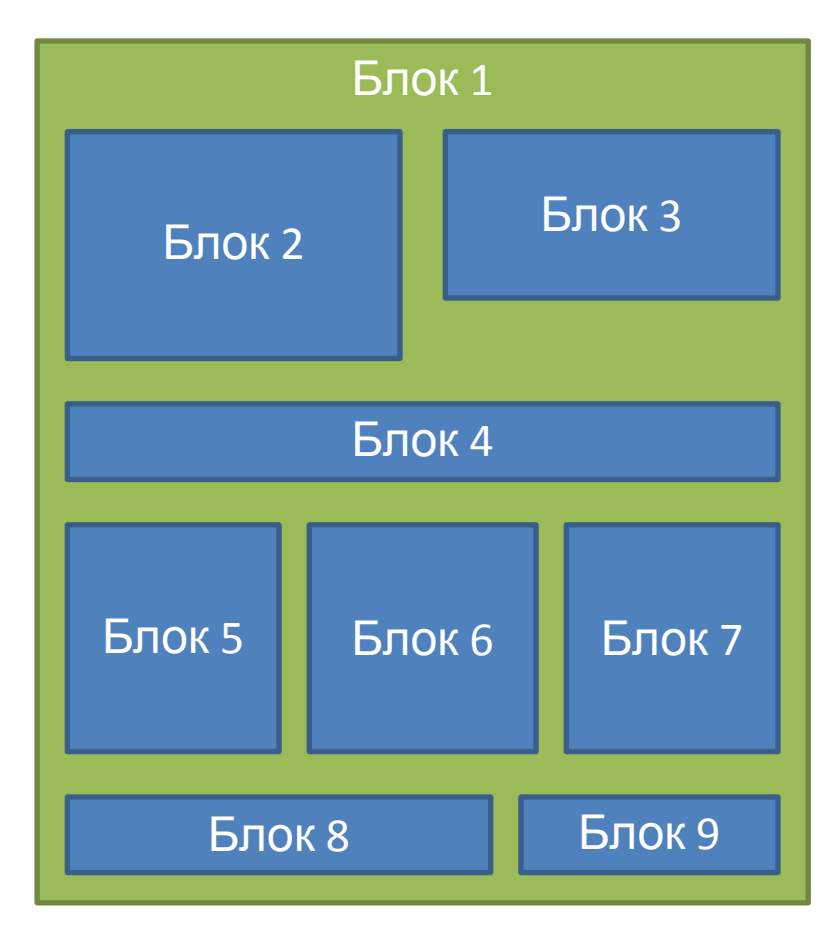

#### Блочная вёрстка: плюсы и минусы

Преимущества:

- Более компактный код
- Намного больше возможностей, гибкость
- Блоки загружаются быстрее таблиц

Недостатки:

• Требует больше знаний и навыков

#### <table> против <div>

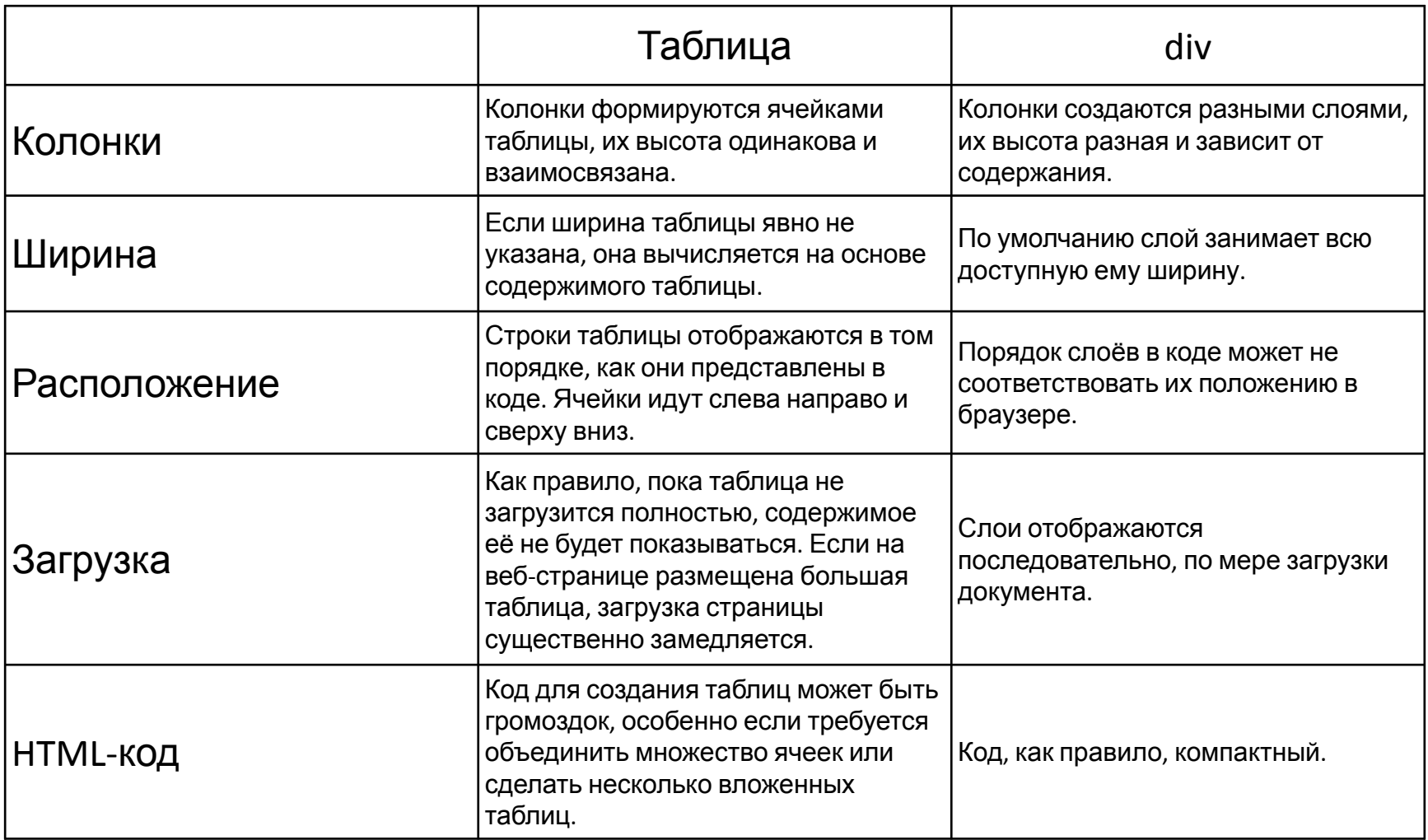

## Виды вёрстки (дизайна)

- Фиксированная
- Резиновая
- Адаптивная\отзывчивая

## Фиксированная вёрстка

- Размеры всех элементов жестко определены (заданы в пикселях)
- При изменении разрешения (размера окна браузера), размер элементов в пикселях не меняется
- Простота перевода дизайна в код
- Некорректное отображение при изменении разрешения

## Фиксированная вёрстка

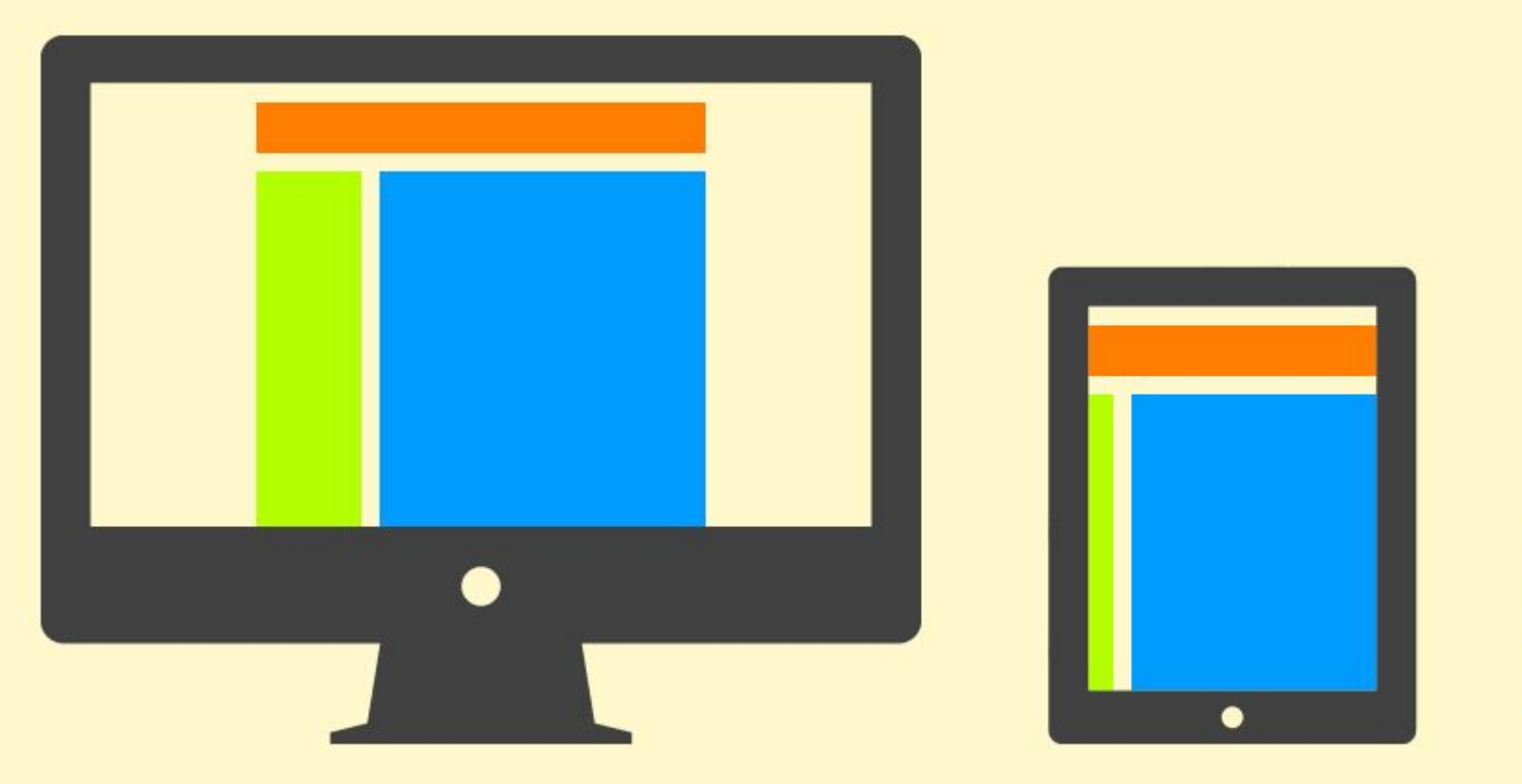

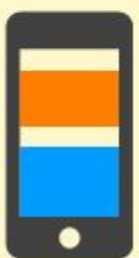

### Резиновая вёрстка

- Размеры всех элементов заданы в процентах от разрешения (размера окна)
- При изменении разрешения (размера окна браузера), размер элементов изменяется пропорционально
- Более-менее подстраивается под размер экрана
- Сложнее корректно реализовать дизайн в коде.

## Резиновая вёрстка

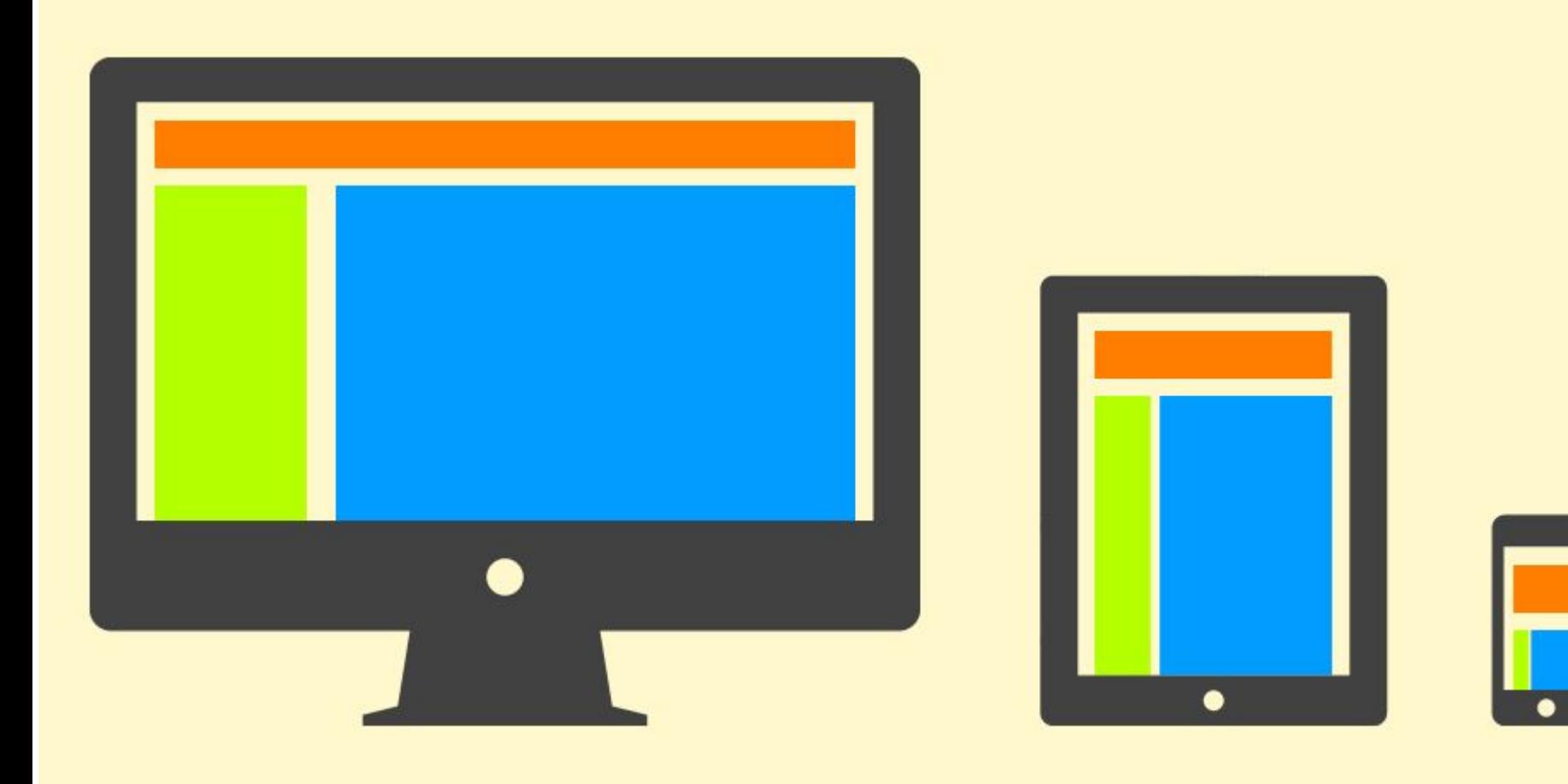

## Адаптивная вёрстка

- Адаптируется к набору разрешений (прыгает по контрольным точкам). Размеры элементов указываются в пикселях, при этом значения изменяются в зависимости от разрешения.
- Подстраивается под любое устройство и размер экрана (с нюансами). Позволяет избавиться от «мобильных версий»
- Гораздо сложнее фиксированной и резиновой

## Адаптивная вёрстка

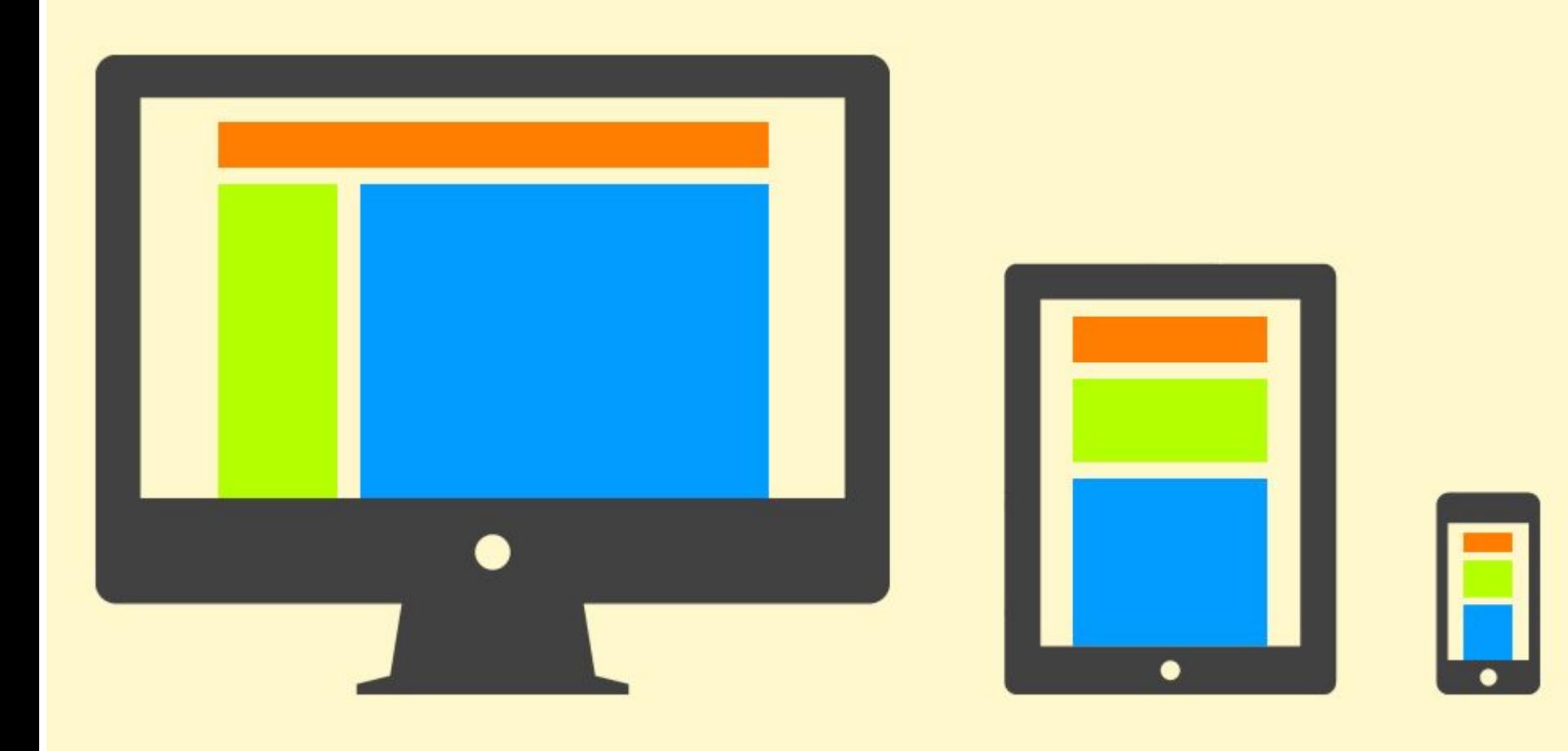

## Отзывчивая вёрстка

- Приспосабливается к любому разрешению. Размеры элементов указываются в относительных единицах.
- При изменении разрешения (размера окна браузера), размер элементов и их положение изменяется так, как это необходимо для корректного отображения
- Подстраивается под любое устройство и размер экрана. Позволяет избавиться от «мобильных версий»
- Гораздо сложнее фиксированной и резиновой

## Отзывчивая вёрстка

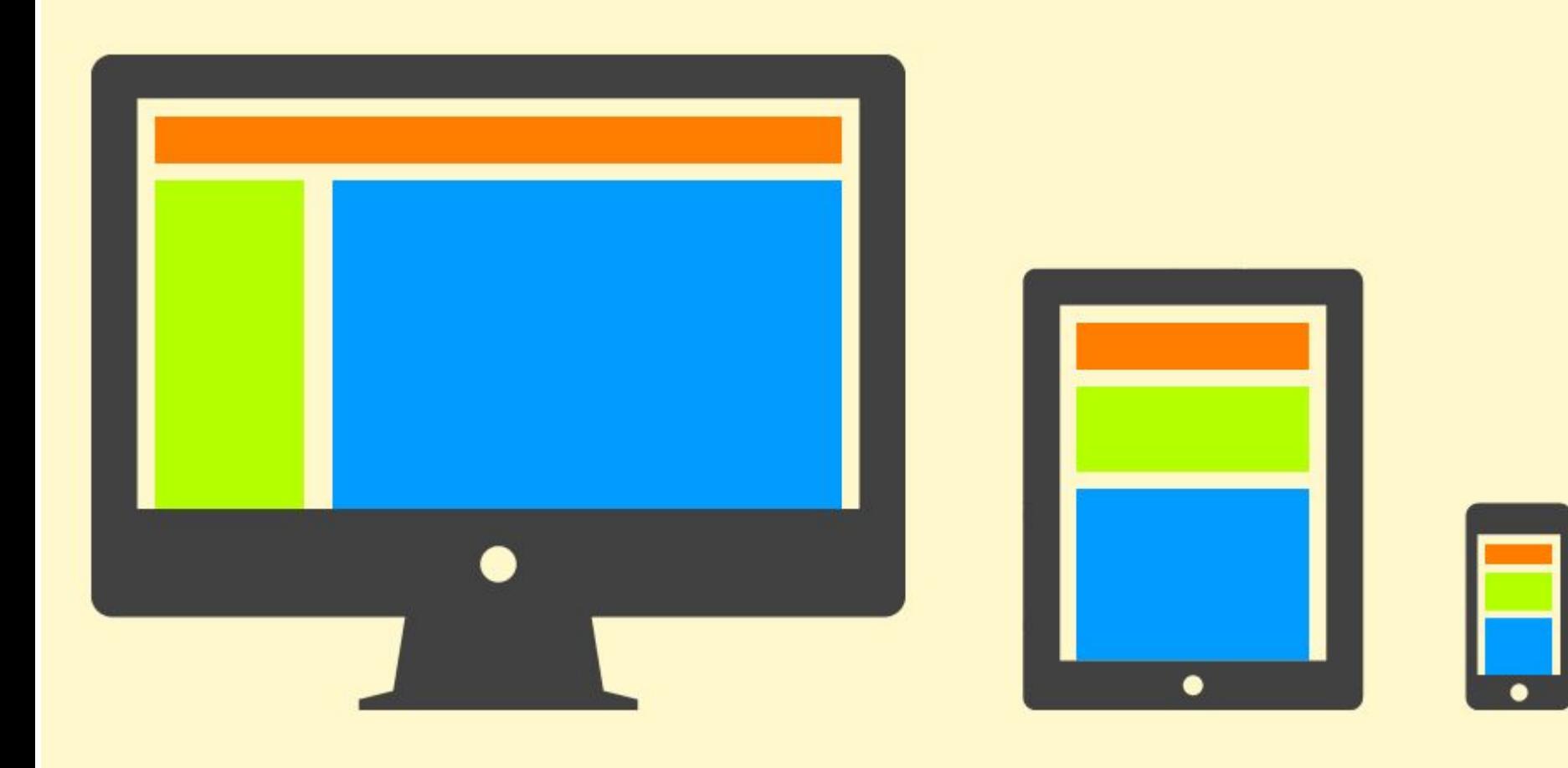